## **מאגר מעבדות לשפות התכנות החדשות**

**ניתן להשתמש בחומרים לצורך הוראה בלבד. לא ניתן לפרסם את החומרים או לעשות בהם כל שימוש מסחרי ללא קבלת אישור מראש מצוות הפיתוח בראשות ד"ר תמר פז.** 

**המעבדה בקובץ זה מיועדת לתלמידים הלומדים מדעי המחשב בשפת התכנות #C והיא . Visual C# 2005 Express לסביבת מותאמת**

**המעבדה מיועדת לשיעורי המעבדה והיא מבוססת על שיטת ההוראה לפיה הלימוד של כל נושא חדש ייפתח בהתנסות אישית במעבדה. לאחריה, יבוא דיון כיתתי, שבעקבותיו ייפתרו משימות שונות.** 

**המעבדה מתרכזת בלימוד נושא מרכזי אחד: משתנים.** 

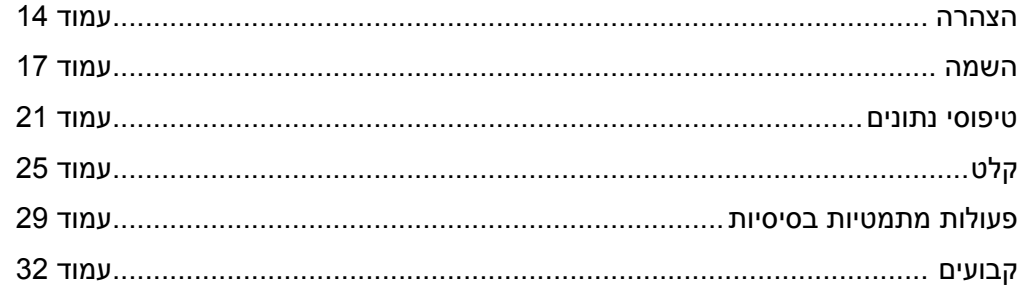

משתנים מאפשרים לכתוב תכניות כלליות שמטפלות במקרים שונים **משתנים: הצהרה** 

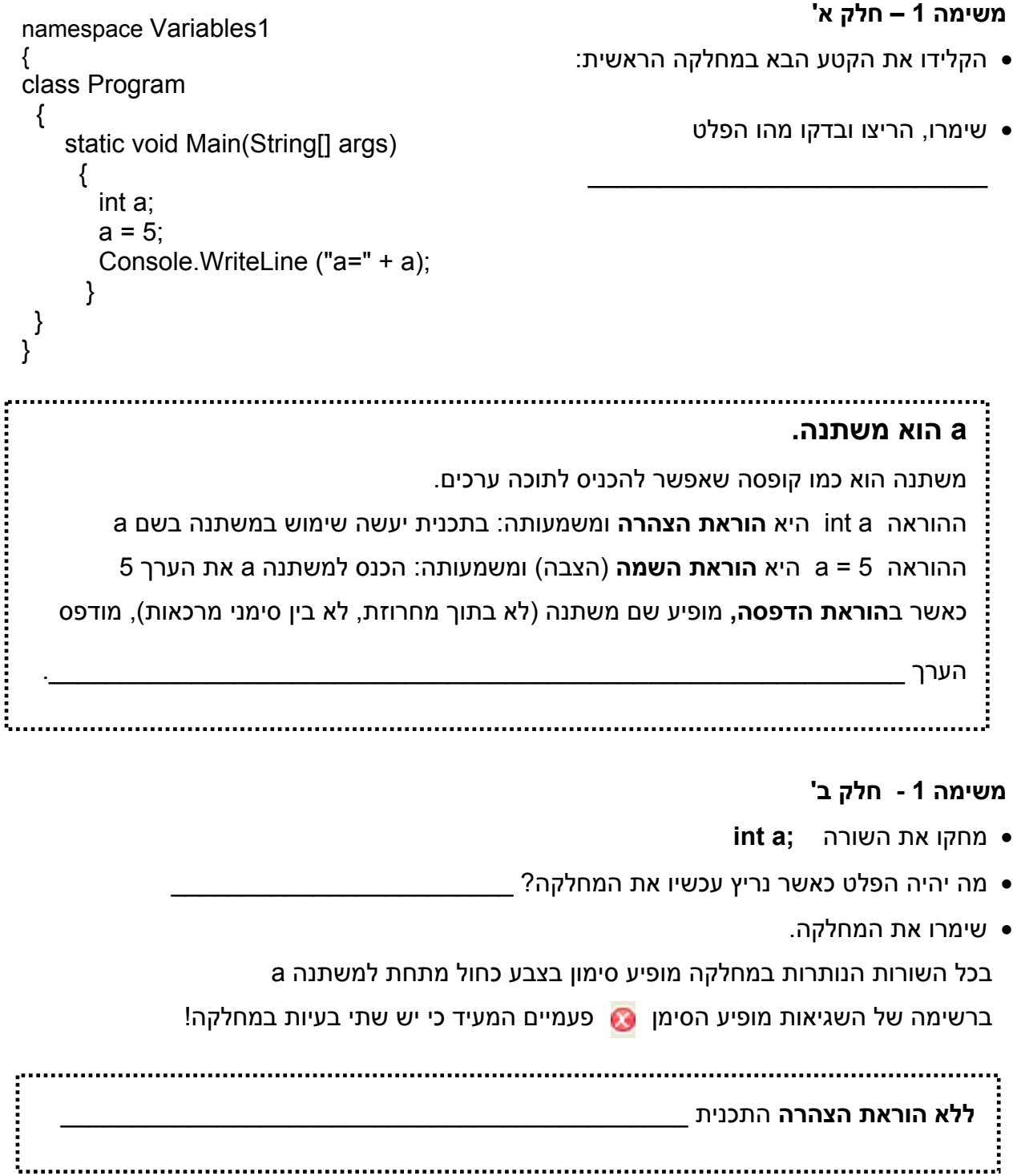

#### **משימה 1 - חלק ג'**

- החזירו **למקומה** את השורה שמחקתם.
- שימרו (שימו לב שהסימן המעיד על בעיה נעלם) והריצו.

{

#### **משימה 1 - חלק ד'**

- מחקו את ההוראה ;5 = a וכתבו במקומה את ההוראה **;5.8 = a**
	- שימרו את המחלקה.

מופיע הסימן @ המעיד כי יש בעיה!

ההוראה a int היא הוראת הצהרה ומשמעותה: בתכנית יעשה שימוש במשתנה בשם a **שמתאים רק ל** \_\_\_\_\_\_\_\_\_\_\_\_\_\_\_\_\_\_\_\_\_\_\_\_\_\_\_\_\_\_\_\_\_\_\_\_\_\_\_\_\_\_\_\_\_\_\_\_\_\_\_\_\_\_\_\_\_\_\_\_\_\_\_ אם מציבים ב– a מספר ממשי, \_\_\_\_\_\_\_\_\_\_\_\_\_\_\_\_\_\_\_\_\_\_\_\_\_\_\_\_\_\_\_\_\_\_\_\_\_\_\_\_\_\_\_\_

#### **משימה 2**

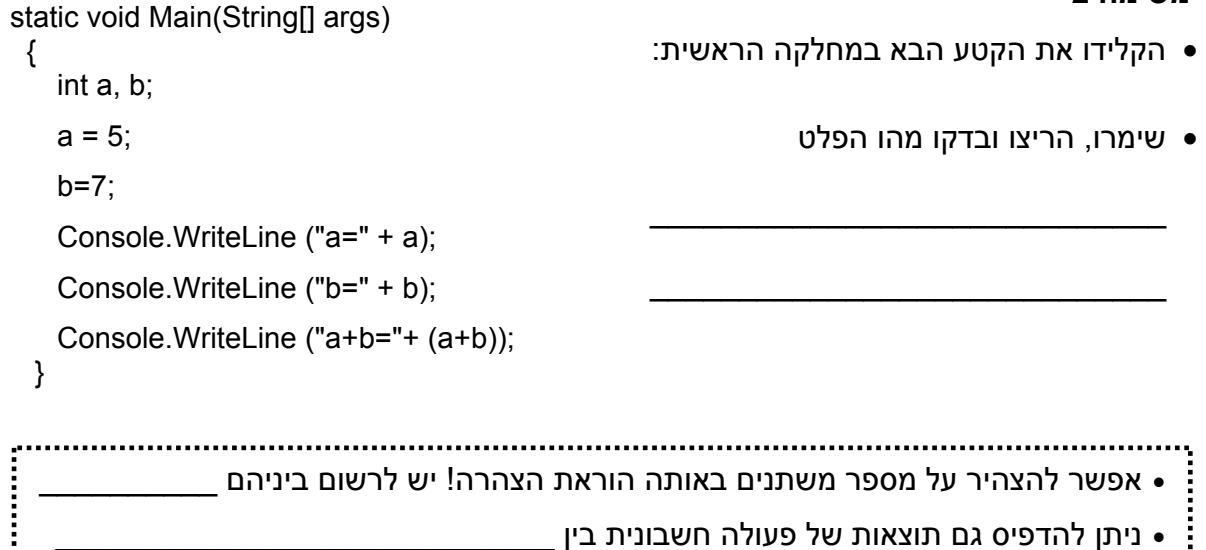

#### **משימה 3**

מטרת המשימה היא למצוא את החוקים לשם של משתנה.

שנו את הפעולה הראשית כרצונכם ובדקו בה שמות שונים של משתנים. התחילו בשמות הבאים:

T76, 7s, A, a, very good, very-good, very good, veryGood, A+B

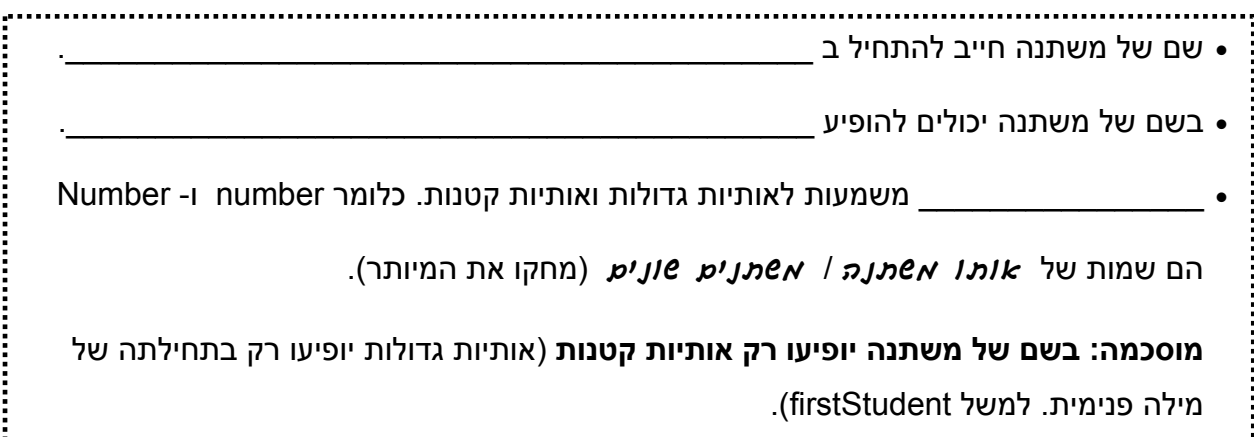

1

- פיתחו מחלקה חדשה וכתבו בה פעולה שמבצעת את המשימות הבאות:
	- מצהירה על שני משתנים שמתאימים למספרים שלמים.
- מכניסה למשתנה הראשון את הערך 10 ולמשתנה השני את הערך .100
- פולטת (מדפיסה) את הערכים של שני המשתנים, את סכומם ואת מכפלתם. על הפלט להיות מלווה בהודעות מתאימות.
	- שימרו, הריצו ובדקו שהודפסו ההודעות המתאימות.

#### **משימה 5 – חלק א'**

```
• פיתחו מחלקה חדשה והקלידו בה את
namespace Variables5 
{ 
                                                                המחלקה הבאה:
class Program 
 \{• שימרו את המחלקה.
    static void Main(String[] args) 
                                                מופיע הסימן המעיד כי יש בעיה! 
     { 
      int num; 
      num = 83; 
      int num; 
      num = 90; 
      Console.WriteLine ("num is" + num); 
      } 
 } 
} 
                                                               משימה 5 – חלק ב' 
             • מחקו כעת את הוראת ההצהרה המיותרת (חישבו קודם מהי ההוראה המיותרת!)
                                                  • שימרו ובידקו כי הסימן Ω נעלם.
                             • צריך להצהיר על משתנה לפני הפעם הראשונה שמשתמשים בו!
```
• **אסור להצהיר על אותו משתנה יותר מפעם אחת!** 

## השמת (הצבת) ערך למשתנה **משתנים: השמה**

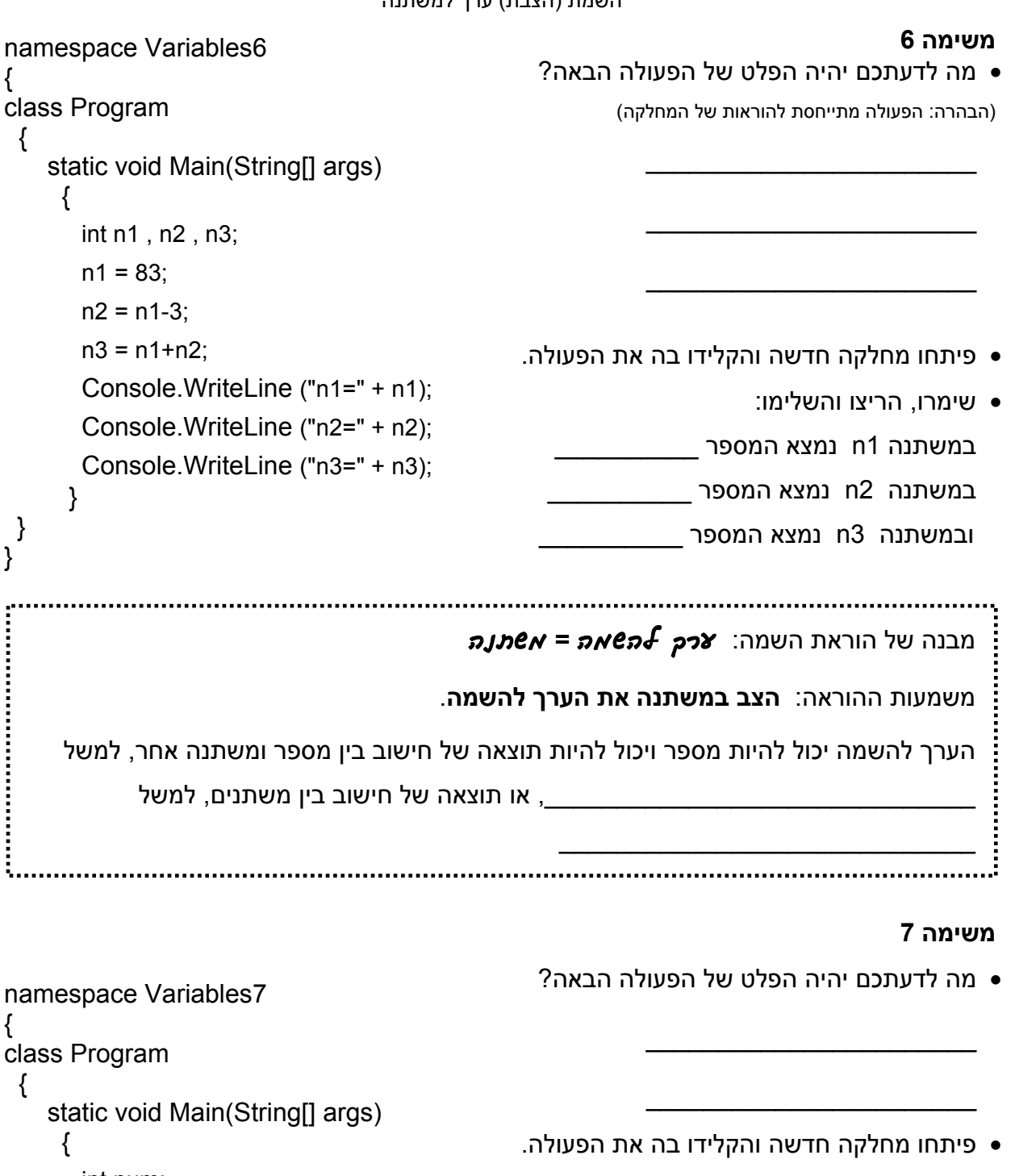

int num; • שימרו, הריצו והשלימו: num = 83; במשתנה num נמצא המספר \_\_\_\_\_\_\_\_\_\_ num=-17; Console.WriteLine ("num=" + num); } 

כאשר מכניסים ערך למשתנה, הערך הקודם \_\_\_\_\_\_\_\_\_\_\_\_\_\_\_\_\_\_\_\_\_\_\_\_\_\_

} }

```
1
                                                              משימה 8 – חלק א' 
namespace Variables8 
\{• מה לדעתכם יהיה הפלט של הפעולה הבאה? 
class Program 
 \{\frac{1}{2} , where \frac{1}{2} , where \frac{1}{2} , where \frac{1}{2} static void Main(String[] args) 
    \{• פיתחו מחלקה חדשה והקלידו בה את הפעולה.
      int num; 
                                                          • שימרו, הריצו והשלימו:
     num = 10; 
                                                במשתנה num נמצא המספר __________ 
      num= num+1; 
      Console.WriteLine ("num=" + num); 
      } 
} 
ההוראה ;+1num = num היא הוראה חוקית! {
                                        מטרתה, להוסיף __________ לתוכן המשתנה ________________
                      משימה 8 – חלק ב' 
 namespace Variables8 
                                         שנו את הפעולה כך שתתקבל המחלקה הבאה: 
 { 
 class Program 
                                                                   שימרו והריצו. 
  \left\{ \right.שימו לב כי הפלט של הפעולה לא השתנה! 
      static void Main(String[] args) 
     \{int num; 
       num = 10; 
       num ++; 
       Console.WriteLine ("num=" + num); 
       } 
  } 
 } 
                      ההוראה ++num שקולה להוראה +1num = num 
                                    בשתיהן, מוסיפים _____ לתוכן של המשתנה num 
                        משמעות ההוראה ++משתנה היא: הוסף 1 לערך של המשתנה. 
           ובאותו אופן, משמעות ההוראה - - משתנה היא: החסר 1 מהערך של המשתנה.
```
**משימה 9 - חלק א'** • מה לדעתכם יהיה הפלט של הפעולה הבאה? namespace Variables9 {  $\frac{1}{2}$  , where  $\frac{1}{2}$  , where  $\frac{1}{2}$  , where  $\frac{1}{2}$ class Program  $\{$  $\mathcal{L}_\text{max}$  , we can also the contract of the contract of the contract of the contract of the contract of the contract of the contract of the contract of the contract of the contract of the contract of the contract of t static void Main(String[] args)  $\left\{ \right.$  $\frac{1}{2}$  , where  $\frac{1}{2}$  , where  $\frac{1}{2}$  , where  $\frac{1}{2}$ int  $x, y, z;$  $x = 10$ ; • פיתחו מחלקה חדשה והקלידו בה את הפעולה.  $y = x$ ; • שימרו, הריצו והשלימו:  $z = x$ : במשתנה x נמצא המספר \_\_\_\_\_\_\_\_\_\_ Console.WriteLine ("x=" + x); במשתנה y נמצא המספר \_\_\_\_\_\_\_\_\_\_ Console.WriteLine ("y=" + y); Console.WriteLine ("z=" + z); ובמשתנה z נמצא המספר \_\_\_\_\_\_\_\_\_\_ }  $\hspace{.1cm}\}$ משמעות ההוראה x = y היא \_\_\_\_\_\_\_\_\_ את תוכן המשתנה \_\_\_\_\_\_ למשתנה y.} לאחר מכן, ב- x וב- y יש \_\_\_\_\_\_\_\_\_\_\_\_\_\_\_\_\_\_\_\_\_\_\_\_\_\_\_\_\_\_\_\_\_\_\_\_\_\_\_\_\_ **משימה 9 – חלק ב'**  לאחר הביצוע של ההוראה ;x = y מה קורה לערך של המשתנה X \_\_\_\_\_\_\_\_\_\_\_\_\_\_\_\_\_\_\_\_\_\_\_\_\_\_\_\_\_\_\_\_\_\_\_\_\_\_\_\_\_ ? namespace Variables10 { **משימה 10**  class Program • מה לדעתכם יהיה הפלט של הפעולה הבאה? { static void Main(String[] args)  $\frac{1}{2}$  , where  $\frac{1}{2}$  , where  $\frac{1}{2}$  , where  $\frac{1}{2}$  {  $int x, y$ ;  $\mathcal{L}_\text{max}$  , we can also the contract of  $\mathcal{L}_\text{max}$  $x = 4$ : • פיתחו מחלקה חדשה והקלידו בה את הפעולה.  $y = x$ ;  $x = 10000$ : • שימרו, הריצו והשלימו: Console.WriteLine ("x=" + x); במשתנה x נמצא המספר \_\_\_\_\_\_\_\_\_\_ Console.WriteLine ("y=" + y); במשתנה y נמצא המספר \_\_\_\_\_\_\_\_\_\_ } } } לאחר ביצוע ההוראה ;x = y , אם משנים את הערך של x,) למשל ל- 10000), הערך של y \_\_\_ משתנה. הסבירו מדוע \_\_\_\_\_\_\_\_\_\_\_\_\_\_\_\_\_\_\_\_\_\_\_\_\_\_\_\_\_\_\_\_\_\_\_\_\_

1

כתבו פעולה שתציב במשתנה side אורך צלע של ריבוע, תחשב ותציג (תדפיס) את שטחו ואת היקפו. ההדפסות תהיינה מלוות בהודעות מתאימות.

- פיתחו מחלקה חדשה והקלידו בה את הפעולה.
	- שימרו, הריצו ובידקו כי התקבל הפלט הרצוי.

#### **משימה 12**

כתבו פעולה שיוצהרו בה שני משתנים. הפעולה תציב במשתנה הראשון את מספר הבנים שבכיתה, ובמשתנה השני את מספר הבנות שבכיתה. הפעולה תציג את המספר הכללי של תלמידי הכיתה ואת מספר התלמידים שאפשר להוסיף לכיתה בכדי להגיע לכיתה תקנית (42 תלמידים). ההדפסות תהיינה מלוות בהודעות מתאימות.

- פיתחו מחלקה חדשה והקלידו בה את הפעולה.
	- שימרו, הריצו ובידקו כי התקבל הפלט הרצוי.

#### **משימה 13**

namespace Variables13 • מה יהיה הפלט של הפעולה הבאה? { class Program  $\frac{1}{2}$  ,  $\frac{1}{2}$  ,  $\frac{1$  { static void Main(String[] args) • פיתחו מחלקה חדשה והקלידו בה את הפעולה.  $\{$ • שימרו, הריצו והשלימו: במשתנה num נמצא **int num = 100**; Console.WriteLine ("num=" + num); המספר \_\_\_\_\_\_\_\_\_\_ } } } **אפשר להצהיר על משתנה ולתת לו ערך באותה הוראה!!**

ż

הכרות עם סוגים שונים של נתונים **טיפוסי נתונים** 

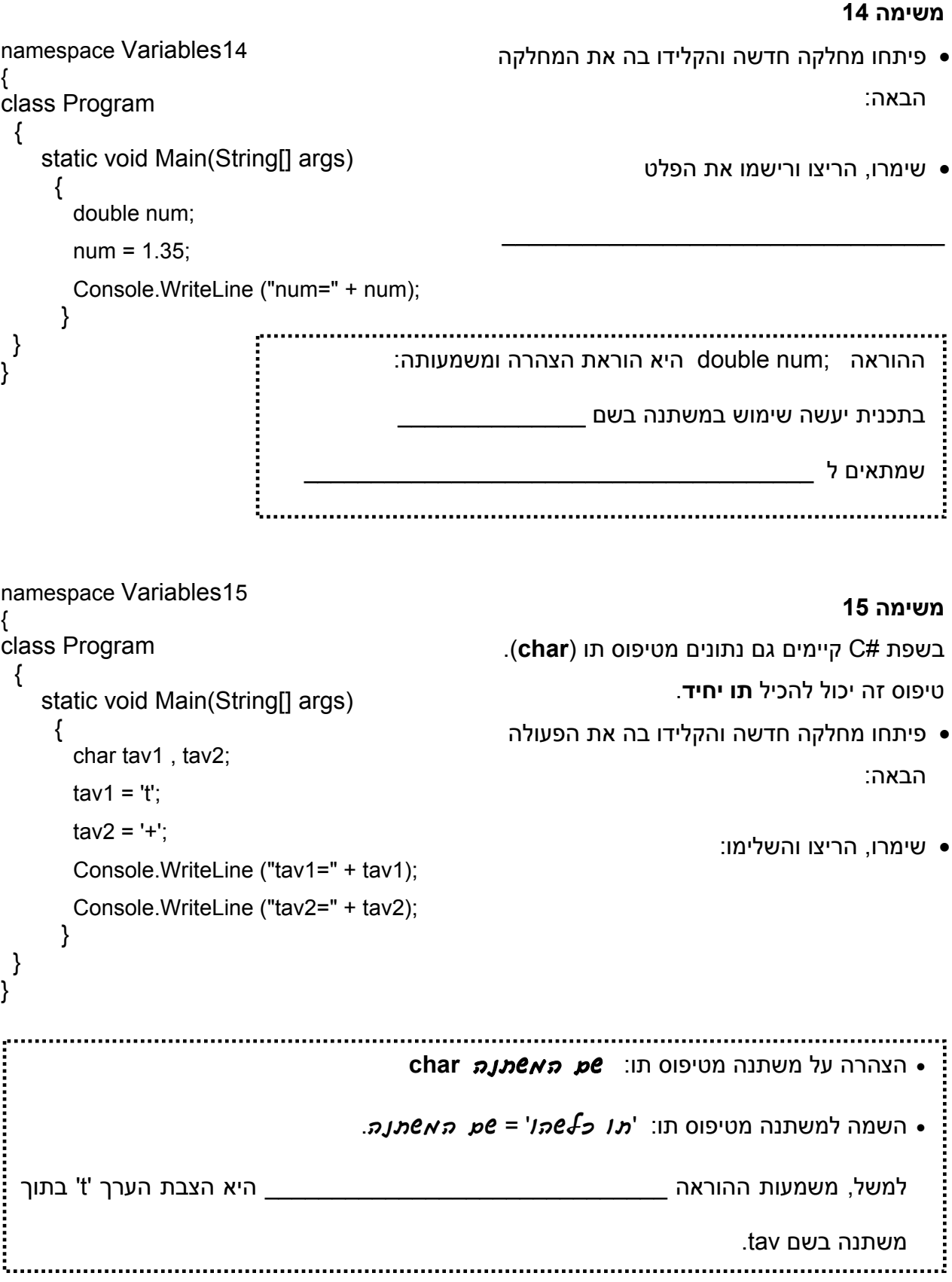

```
משימה 16 – חלק א'
                                                                                                                        • מה יהיה הפלט של הפעולה הבאה? 
                                                                                                                       \frac{1}{2} , \frac{1}{2} , \frac{1}{2} , \frac{1}{2} , \frac{1}{2} , \frac{1}{2} , \frac{1}{2} , \frac{1}{2} , \frac{1}{2} , \frac{1}{2} , \frac{1}{2} , \frac{1}{2} , \frac{1}{2} , \frac{1}{2} , \frac{1}{2} , \frac{1}{2} , \frac{1}{2} , \frac{1}{2} , \frac{1\mathcal{L}_\text{max} , where \mathcal{L}_\text{max} and \mathcal{L}_\text{max}• פיתחו מחלקה חדשה והקלידו בה את
                                                                                                                                                                      הפעולה.
                                                                                                                                • שימרו, הריצו ורישמו את הפלט
                                                                                                                     \frac{1}{2} , \frac{1}{2} , \frac{1}{2} , \frac{1}{2} , \frac{1}{2} , \frac{1}{2} , \frac{1}{2} , \frac{1}{2} , \frac{1}{2} , \frac{1}{2} , \frac{1}{2} , \frac{1}{2} , \frac{1}{2} , \frac{1}{2} , \frac{1}{2} , \frac{1}{2} , \frac{1}{2} , \frac{1}{2} , \frac{1\frac{1}{2} , \frac{1}{2} , \frac{1}{2} , \frac{1}{2} , \frac{1}{2} , \frac{1}{2} , \frac{1}{2} , \frac{1}{2} , \frac{1}{2} , \frac{1}{2} , \frac{1}{2} , \frac{1}{2} , \frac{1}{2} , \frac{1}{2} , \frac{1}{2} , \frac{1}{2} , \frac{1}{2} , \frac{1}{2} , \frac{1משימה 16 – חלק ב'
                                                                                                                 • מה יהיה הפלט אם נשנה את הפעולה
                                                                                                                  הראשית כך שתתקבל הפעולה הבאה? 
                                                                                                                         \mathcal{L}_\text{max} , where \mathcal{L}_\text{max} is the set of \mathcal{L}_\text{max}\mathcal{L}_\text{max} , where \mathcal{L}_\text{max} and \mathcal{L}_\text{max}• שנו את הפעולה הראשית.
                                                                                                                                                  • שימרו את המחלקה.
                                                                                                                        מופיע הסימן המעיד שיש בעיה. 
                                                                                                                                                    משימה 16 – חלק ג'
                                                                                                              • שנו את הפעולה הראשית כך שתתקבל
                                                                                                                                  הפעולה הבאה (הוסיפו (int( (
                                                                                                                                • שימרו, הריצו ורישמו את הפלט
                                                                                                                     \frac{1}{2} , \frac{1}{2} , \frac{1}{2} , \frac{1}{2} , \frac{1}{2} , \frac{1}{2} , \frac{1}{2} , \frac{1}{2} , \frac{1}{2} , \frac{1}{2} , \frac{1}{2} , \frac{1}{2} , \frac{1}{2} , \frac{1}{2} , \frac{1}{2} , \frac{1}{2} , \frac{1}{2} , \frac{1}{2} , \frac{1\frac{1}{2} , \frac{1}{2} , \frac{1}{2} , \frac{1}{2} , \frac{1}{2} , \frac{1}{2} , \frac{1}{2} , \frac{1}{2} , \frac{1}{2} , \frac{1}{2} , \frac{1}{2} , \frac{1}{2} , \frac{1}{2} , \frac{1}{2} , \frac{1}{2} , \frac{1}{2} , \frac{1}{2} , \frac{1}{2} , \frac{1namespace Variables16 
{ 
class Program 
   { 
         static void Main(String[] args) 
           { 
             int numInt = 15;
             double numDouble; 
             numDouble = numInt; 
             Console.WriteLine ("numInt=" + numInt); 
             Console.WriteLine ("numDouble=" + numDouble);
            } 
   } 
 } 
   namespace Variables16 
   { 
   class Program 
      \{ static void Main(String[] args) 
              { 
                 int numInt; 
                 double numDouble; 
                 numDouble = 9.6; 
                 numInt = numDouble; 
                 Console.WriteLine ("numInt=" + numInt); 
                 Console.WriteLine ("numDouble=" + numDouble);
                } 
     } 
   } 
namespace Variables16 
{ 
class Program 
   { 
        static void Main(String[] args) 
          { 
              int numInt; 
             double numDouble; 
             numDouble = 9.6; 
              numInt = (int)numDouble; 
              Console.WriteLine ("numInt=" + numInt); 
              Console.WriteLine ("numDouble=" + numDouble);
           } 
 } 
}
```
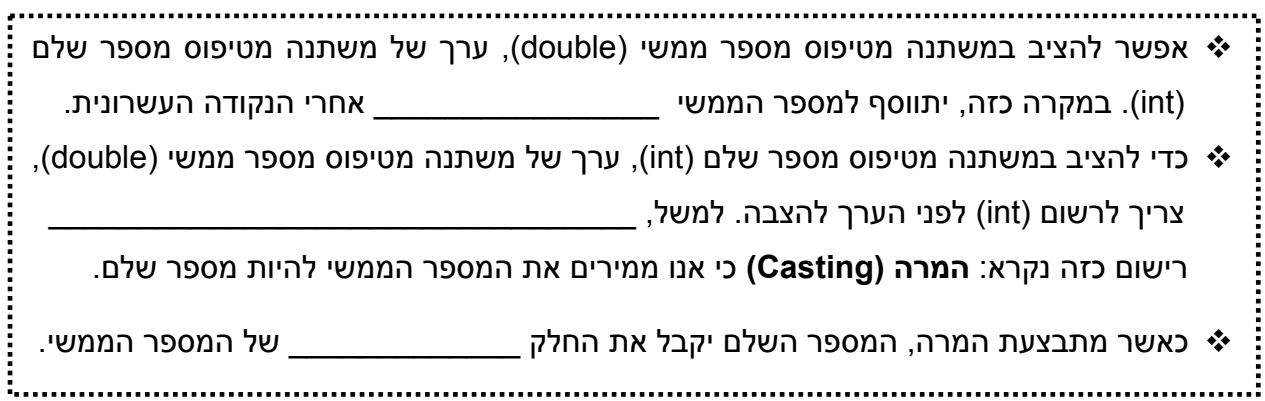

```
namespace Variables17 
{ 
class Program 
  { 
     static void Main(String[] args) 
      { 
       int num; 
       char ch; 
       ch = 'c';num = ch;
       Console.WriteLine ("num=" + num); 
       Console.WriteLine ("ch=" + ch); 
       } 
 } 
}
```
## **משימה 17 – חלק א'**

• מה יהיה הפלט של הפעולה הבאה?

 $\mathcal{L}_\text{max}$  , where  $\mathcal{L}_\text{max}$ 

 $\mathcal{L}_\text{max}$  , where  $\mathcal{L}_\text{max}$  and  $\mathcal{L}_\text{max}$ 

 $\frac{1}{2}$  ,  $\frac{1}{2}$  ,  $\frac{1$ 

 $\frac{1}{2}$  ,  $\frac{1}{2}$  ,  $\frac{1$ 

- פיתחו מחלקה חדשה והקלידו בה את הפעולה.
	- שימרו, הריצו ורישמו את הפלט

### **משימה 17 – חלק ב'**

```
• מה יהיה הפלט אם נשנה את הפעולה הראשית
                                                                                                             כך שתתקבל הפעולה הבאה? 
                                                                                                     \mathcal{L}_\text{max} , where \mathcal{L}_\text{max}\frac{1}{2} , \frac{1}{2} , \frac{1}{2} , \frac{1}{2} , \frac{1}{2} , \frac{1}{2} , \frac{1}{2} , \frac{1}{2} , \frac{1}{2} , \frac{1}{2} , \frac{1}{2} , \frac{1}{2} , \frac{1}{2} , \frac{1}{2} , \frac{1}{2} , \frac{1}{2} , \frac{1}{2} , \frac{1}{2} , \frac{1• שנו את הפעולה הראשית.
                                                                                                                          • שימרו את המחלקה.
                                                                                      מופיע הסימן המעיד כי יש בעיה בתכנית! 
class Program 
   { 
       static void Main(String[] args) 
         { 
           int num; 
           char ch; 
           num = 99; 
           ch = num; 
           Console.WriteLine ("num=" + num); 
           Console.WriteLine ("ch=" + ch); 
          } 
}
```
namespace Variables17

{

}

#### **משימה 17 – חלק ג'**

- שנו את הפעולה הראשית כך שתתקבל הפעולה הבאה (הוסיפו (char( (
	- שימרו, הריצו ורישמו את הפלט

 $\frac{1}{2}$  ,  $\frac{1}{2}$  ,  $\frac{1$ 

 $\mathcal{L}_\text{max}$  , where  $\mathcal{L}_\text{max}$ 

```
namespace Variables17 
 { 
class Program 
   \{ static void Main(String[] args) 
 \{ \cdot \cdot \cdot \cdot \cdot \cdot \cdot \cdot \cdot \cdot \cdot \cdot \cdot \cdot \cdot \cdot \cdot \cdot \cdot \cdot \cdot \cdot \cdot \cdot \cdot \cdot \cdot \cdot \cdot \cdot \cdot \cdot \cdot \cdot \cdot \cdot 
               int num; 
               char ch; 
               num = 99; 
               ch = (char) num; 
               Console.WriteLine ("num=" + num); 
               Console.WriteLine ("ch=" + ch); 
              } 
  } 
}
```
**(ASCII = American Standard code for Information Interchange) אסקי קוד** המחשב "יודע" לקרוא רק ספרות בינאריות (0 ו- 1). אולם שפת התכנות יודעת לטפל בתווים שונים (כולל ספרות שונות) – איך הדבר מתבצע? כל תו "מיוצג" במחשב באמצעות רצף של ספרות בינאריות. למשל התו 'A 'מיוצג באמצעות הרצף 01000001 ואילו התו 'B 'מיוצג באמצעות הרצף .01000010 רצף הספרות שמייצג כל תו נקרא: קוד אסקי (ASCII (של התו המדובר. לנוחיותנו, מתורגמים המספרים הבינאריים למספרים עשרוניים. כך למשל, הקוד 01000001 (המייצג את התו A (מתורגם למספר .65 לכן, נאמר כי הקוד האסקי של התו A הוא המספר .65 ובאותו אופן הקוד האסקי של התו B הוא המספר 66, הקוד האסקי של התו a הוא 97, והקוד האסקי של התו b הוא 98. 6 כאשר מציבים במשתנה מטיפוס מספר שלם (int(, ערך של משתנה מטיפוס תו (char) (כמו בחלק א'), הערך שנכנס למשתנה השלם הוא \_\_\_\_\_\_\_\_\_\_\_\_\_\_\_\_\_\_\_ של התו שנמצא במשתנה התווי. 6 אי אפשר להציב במשתנה מטיפוס תו, ערך של משתנה מטיפוס \_\_\_\_\_\_\_\_\_\_\_\_\_\_\_\_\_\_\_\_\_\_\_\_. אבל, באמצעות **המרה**, למשל: ;num) char = (ch אפשר להציב במשתנה מטיפוס תו את התו שהקוד האסקי שלו נמצא במשתנה מטיפוס \_\_\_\_\_\_\_\_\_\_\_\_\_\_\_\_\_\_\_\_\_\_\_\_\_\_\_\_\_\_\_\_\_\_\_\_\_.

i.

כתיבת תכניות אינטראקטיביות (שקולטות ערכים מהמשתמש) **משתנים: קלט** 

#### **משימה 18**

- פיתחו מחלקה חדשה והקלידו בה את המחלקה הבאה.
	- שימרו, והריצו את המחלקה.
- בעת ההרצה, בחלון קלט-פלט מופיעה ההודעה: .נעצר והביצוע **enter int number** עימדו עם העכבר בחלון הקלט-פלט והקישו על המקש השמאלי. כעת, הקלידו מספר שלם כרצונכם והקלידו Enter. ביצוע הפעולה יימשך ויופיע הפלט של הפעולה.

namespace FirstIOProg { class Program { static void Main(String[] args)  $\{$  \cdot \cdot \cdot \cdot \cdot \cdot \cdot \cdot \cdot \cdot \cdot \cdot \cdot \cdot \cdot \cdot \cdot \cdot \cdot \cdot \cdot \cdot \cdot \cdot \cdot \cdot \cdot \cdot \cdot \cdot \cdot \cdot \cdot \cdot \cdot \cdot int num; Console.WriteLine ("enter int number"); **num = int.Parse(Console.ReadLine());**  Console.WriteLine ("num = " + num); } } }

> • הריצו את הפעולה פעם נוספת. **גם הפעם מופיעה ההודעה number int enter** וביצוע הפעולה נעצר עד שתקישו מספר.

> > הקלידו מספר אחר ובדקו מה הפלט \_\_\_\_\_\_\_\_\_\_\_\_\_\_\_\_\_\_\_\_\_\_\_\_\_\_\_\_\_\_\_\_\_\_\_\_\_\_\_\_\_\_

6 ההוראה **()ReadLine.Console** היא **הוראת קלט**. משמעותה: קלוט נתון מה\_\_\_\_\_\_\_\_\_\_\_\_ . הנתון שנקלט ע"י המחשב הוא מטיפוס מחרוזת (כמו מילה). אבל אנחנו רצינו לקלוט **מספר שלם** ולכן נשתמש בפעולה שממירה את הנתון מטיפוס מחרוזת לטיפוס מספר שלם. ההמרה נעשית בעזרת **Parse.int** וההוראה השלמה תהיה: **int.Parse(Console.ReadLine())** במקרה שנרצה לקלוט מספר ממשי ההוראה תראה כך: **double.Parse(Console.ReadLine())** 6 משמעות הביטוי ;**(()ReadLine.Console(Parse.int= num** היא קליטת נתון מטיפוס \_\_\_\_\_\_\_\_\_\_\_\_\_\_\_ והשמתו או הצבתו (לאחר המרה) במשתנה \_\_\_\_\_\_\_\_\_\_\_\_\_\_\_\_. **לפני כל הוראת קלט (()ReadLine.Console(Parse.int חשוב להודיע למשתמש לאיזה מידע מצפים ממנו. הודעה זו נעשית באמצעות הוראת הפלט WriteLine.Console**

1

- כתבו פעולה שקולטת מהמשתמש שני מספרים. הפעולה תציג קודם את המספר השני שקלטה ואחריו את המספר הראשון. ההדפסות תהיינה מלוות בהודעות מתאימות. לפני כל הוראת קלט, זכרו להשתמש בהוראת פלט (הדפסה) בכדי להודיע לאיזה מידע הפעולה מצפה.
	- פיתחו מחלקה חדשה והקלידו בה את הפעולה.
	- שימרו, הריצו ובדקו שהודפסו ההדפסות המתאימות.

### **משימה 20**

- כתבו פעולה שקולטת אורך ורוחב של מלבן. הפעולה תציג את השטח של המלבן ואת היקפו. ההדפסות תהיינה מלוות בהודעות מתאימות.
	- פיתחו מחלקה חדשה והקלידו בה את הפעולה.
	- שימרו, הריצו ובדקו שהודפסו ההדפסות המתאימות.

### **משימה 21**

• כתבו פעולה שקולטת ארבעה מספרים ממשיים, מחשבת ומציגה את המספר הממוצע. ההדפסה תהייה מלווה בהודעה מתאימה.

 ההוראה **(()ReadLine.Console(Parse.double** תשמש לקליטת נתון מטיפוס Double) מספר ממשי).

- פיתחו מחלקה חדשה והקלידו בה את הפעולה.
- שימרו, הריצו ובדקו שהודפסו ההדפסות המתאימות.

### **משימה 22**

- כתבו פעולה שקולטת מחיר של כרטיס טיסה ליפן בדולרים, ואת שער הדולר. הפעולה תחשב ותציג את מחיר הכרטיס בשקלים. ההדפסות תהיינה מלוות בהודעות מתאימות.
	- פיתחו מחלקה חדשה והקלידו בה את הפעולה.
	- שימרו, הריצו ובדקו שהודפסו ההדפסות המתאימות.

namespace Change

class Program

{

#### **משימה 23**

גיא קיבל את המשימה הבאה:

כתוב פעולה שתקלוט ערכים לשני משתנים a ו- b, לאחר מכן הפעולה תחליף את הערכים השמורים בשני המשתנים ותציג את הערכים החדשים.

למשל, אם למשתנה a **נקלט** המספר 4 ולמשתנה b **נקלט** המספר ,55

אז **לאחר ההחלפה**, המשתנה a יכיל את המספר 55 והמשתנה b יכיל את המספר .4

גיא הציע לכתוב את הפעולה כך:

- פיתחו מחלקה חדשה והקלידו בה את הפעולה.
	- שימרו והריצו. מה הפלט?

• מדוע לא הצליח גיא לפתור את המשימה?

 $\overline{\phantom{a}}$  , which is a set of the set of the set of the set of the set of the set of the set of the set of the set of the set of the set of the set of the set of the set of the set of the set of the set of the set of th  $\mathcal{L}_\text{max}$  , where  $\mathcal{L}_\text{max}$  and  $\mathcal{L}_\text{max}$  and  $\mathcal{L}_\text{max}$  $\overline{\phantom{a}}$  , where  $\overline{\phantom{a}}$  , where  $\overline{\phantom{a}}$  , where  $\overline{\phantom{a}}$ \_\_\_\_\_\_\_\_\_\_\_\_\_\_\_\_\_\_\_\_\_\_\_\_\_ \_\_\_\_\_\_\_\_\_\_\_\_\_\_\_\_\_\_\_\_\_\_\_\_\_  $\mathcal{L}_\text{max}$  , where  $\mathcal{L}_\text{max}$  is the set of the set of the set of the set of the set of the set of the set of the set of the set of the set of the set of the set of the set of the set of the set of the set of the se \_\_\_\_\_\_\_\_\_\_\_\_\_\_\_\_\_\_\_\_\_\_\_\_\_ { static void Main(String[] args) { int a,b; Console.WriteLine ("enter first number"); a= int.Parse(Console.ReadLine()); Console.WriteLine ("enter second number"); b= int.Parse(Console.ReadLine()); Console.WriteLine ("a = " + a); Console.WriteLine (" $b = " + b$ );  $a = b$ :  $b = a$  Console.WriteLine ("a = " + a); Console.WriteLine (" $b = " + b$ ); } } }

- תקנו את הפעולה כך שתבוצע המשימה הדרושה.
	- שימרו, הריצו ובדקו שהודפס הפלט הרצוי.

 $\frac{1}{2}$  ,  $\frac{1}{2}$  ,  $\frac{1$ 

#### **משימה 24**

• כתבו פעולה שתקלוט 3 ספרות ותדפיס אותן באופן הבא (בדוגמה, נקלטו הספרות 3 2 1):

1 2 3 1 2 123

- פיתחו מחלקה חדשה והקלידו בה את הפעולה.
	- שימרו, הריצו ובדקו שהודפס הפלט הרצוי.

#### **משימה 25 – חלק א'**

סדרה חשבונית היא סדרה בה כל איבר גדול בערך קבוע מהאיבר הקודם לו. ערך זה נקרא: "הפרש הסדרה". למשל בסדרה הבאה: ..... 19 16 13 10 7 האיבר הראשון הוא 7 והפרש הסדרה הוא .3

- כתבו פעולה שתקלוט ערך של איבר ראשון בסדרה חשבונית ואת הפרש הסדרה. הפעולה תציג את הערכים של האיבר השלישי ושל האיבר הרביעי בסדרה. ההדפסות תהיינה מלוות בהודעות מתאימות.
	- פיתחו מחלקה חדשה והקלידו בה את הפעולה.
		- שימרו, הריצו ובדקו שהודפס הפלט הרצוי.

### **משימה 25 – חלק ב'**

- הוסיפו לפעולה את ההוראות הדרושות כך שתציג גם את הסכום של ארבעת האיברים הראשונים של הסדרה. למשל, עבור הדוגמה שבסעיף הקודם, הפעולה תציג 46 (7+10+13+16)
	- שימרו, הריצו ובדקו שהודפס הפלט הרצוי.

{

}

namespace CheckMath

# **משימה <sup>26</sup>פעולות מתמטיות בסיסיות**

הפעולות המתמטיות **+ - \* /** פועלות על שני מספרים.

• פיתחו מחלקה חדשה והקלידו בה את המחלקה הבאה.

• שימרו והריצו.

• שנו מספר פעמים את הטיפוסים של המשתנים ושל הוראות הקלט. שימרו, הדרו, הריצו והשלימו:

class Program { static void Main(String[] args)  $\{$  \cdot \cdot \cdot \cdot \cdot \cdot \cdot \cdot \cdot \cdot \cdot \cdot \cdot \cdot \cdot \cdot \cdot \cdot \cdot \cdot \cdot \cdot \cdot \cdot \cdot \cdot \cdot \cdot \cdot \cdot \cdot \cdot \cdot \cdot \cdot \cdot **int a,b;**  Console.WriteLine ("enter two numbers"); a= int.Parse(Console.ReadLine()); b= int.Parse(Console.ReadLine());  **int result = a+b;**  Console.WriteLine ("a = " + a); Console.WriteLine (" $b = " + b$ ); Console.WriteLine ("result="+result); } }

6 בפעולות המתמטיות **+ - \* /** , אם לפחות אחד מהערכים הוא מטיפוס מספר ממשי: א. התוצאה היא מטיפוס \_\_\_\_\_\_\_\_\_\_\_\_\_\_\_\_\_\_\_\_\_\_\_\_\_\_\_\_\_\_\_\_\_\_\_\_\_\_\_\_\_. ב. אם מציבים את התוצאה במשתנה מטיפוס מספר שלם, מופיע . The contribution of the contribution of  $\mathcal{L}_\mathcal{L}$  , we can also the contribution of  $\mathcal{L}_\mathcal{L}$ 6 בפעולות המתמטיות **+ - \*** , אם שני הערכים הם מטיפוס מספר שלם, התוצאה היא מטיפוס . The contract of the contract of the contract of the contract of the contract of the contract of the contract of the contract of the contract of the contract of the contract of the contract of the contract of the contrac 6 בפעולה המתמטית **/** , א. אם שני הערכים הם מטיפוס מספר שלם, ומציבים את התוצאה במשתנה מטיפוס מספר שלם, יוכנס למשתנה \_\_\_\_\_\_\_\_\_\_\_\_\_\_\_\_\_\_\_\_\_\_\_\_\_\_\_\_\_\_\_\_\_\_\_\_\_\_\_\_\_. ב. אם שני הערכים הם מטיפוס מספר שלם, ומציבים את התוצאה במשתנה מטיפוס מספר ממשי, יוכנס למשתנה הממשי \_\_\_\_\_\_\_\_\_\_\_\_\_\_\_\_\_\_\_\_\_\_\_\_\_\_\_\_\_\_\_\_\_\_\_. לכן, **/** היא פעולה שקולטת שני מספרים שלמים ומחזירה את החלק \_\_\_\_\_\_\_\_\_\_\_\_\_\_\_\_\_\_\_ של תוצאת החילוק. 

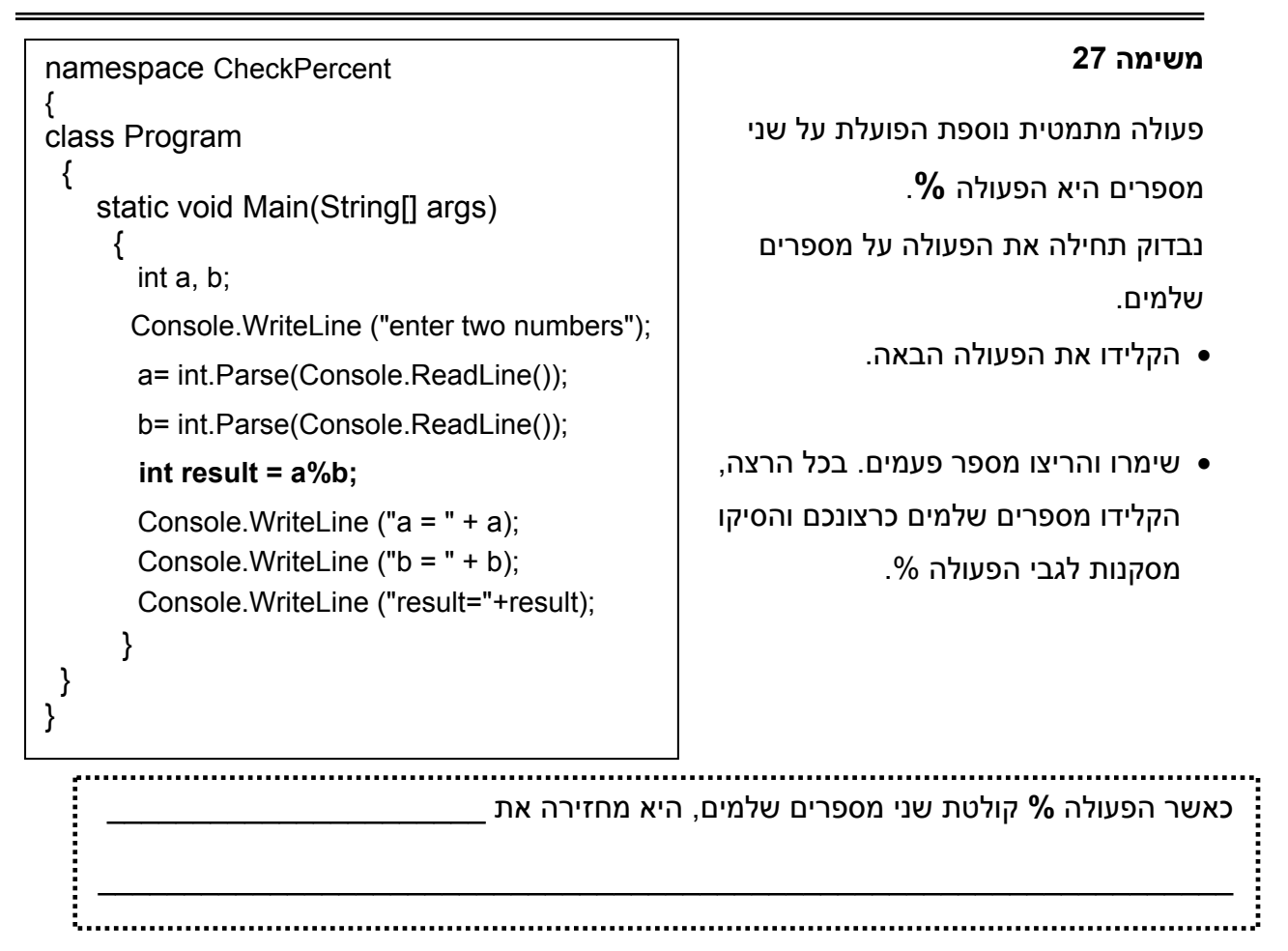

לפניכם שלד של אלגוריתם הקולט מספר תלת ספרתי ומציג את המספר בסדר ספרות הפוך. למשל עבור הקלט 235 האלגוריתם יציג כפלט 532

> קלוט מספר והשם אותו ב- num חשב את 10 % num והשם ב- 1n חשב את 10 / num והשם ב- num חשב את 10 % num והשם ב- 2n חשב את \_\_\_\_\_\_\_\_\_\_\_\_\_\_\_\_\_ והשם ב- 3n הצג כפלט את 3n10+\*2n100+\*1n

> > • השלימו:

במשתנה 1n שמורה ספרת ה \_\_\_\_\_\_\_\_\_\_\_\_\_\_\_\_\_\_\_\_ של המספר הנקלט.

במשתנה 2n שמורה ספרת ה \_\_\_\_\_\_\_\_\_\_\_\_\_\_\_\_\_\_\_\_ של המספר הנקלט.

במשתנה 3n שמורה ספרת ה \_\_\_\_\_\_\_\_\_\_\_\_\_\_\_\_\_\_\_\_ של המספר הנקלט.

- השלימו את האלגוריתם.
- הפכו את האלגוריתם לפעולה בשפת #C
- הקלידו, שימרו, הריצו ובידקו שהודפסו הפלט המתאים.

כתבו פעולה שתקלוט סכום כסף (מספר שלם ב₪) ותציג את מספר המטבעות הקטן ביותר בעזרתו ניתן להציג סכום כסף זה כאשר המטבעות הן של 10 ₪, 5 ₪, ו 1 ₪ . למשל עבור הקלט 578 התכנית תציג: 57 מטבעות של 10 ₪ 1 מטבעות של 5 ₪ 3 מטבעות של 1 .₪ אפשר להעזר בחלוקה הבאה לתת-משימות:

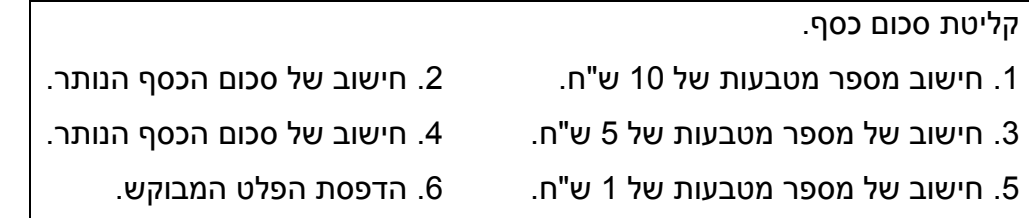

• הקלידו, שימרו, הריצו ובדקו שהודפס הפלט המתאים.

### **משימה 30**

כתבו פעולה הקולטת שני ערכים: יום בשבוע ומספר הימים שנותרו עד ליום ההולדת של המשתמש. הפעולה תציג את מספר היום בו יחול יום ההולדת.

היום יסומן באמצעות מספר בתחום .0-6 ( 0 מייצג שבת, 1מייצג יום ראשון וכן הלאה). למשל עבור הקלט: יום מספר 1 ונותרו עוד 8 ימים, הפעולה תודיע כי יום ההולדת יחול ביום מספר .2 ועבור הקלט יום 0 ונותרו עוד 11 ימים הפעולה תודיע כי יום ההולדת יחול ביום מספר .4

• הקלידו, שימרו, הריצו ובידקו שהודפס הפלט המתאים.

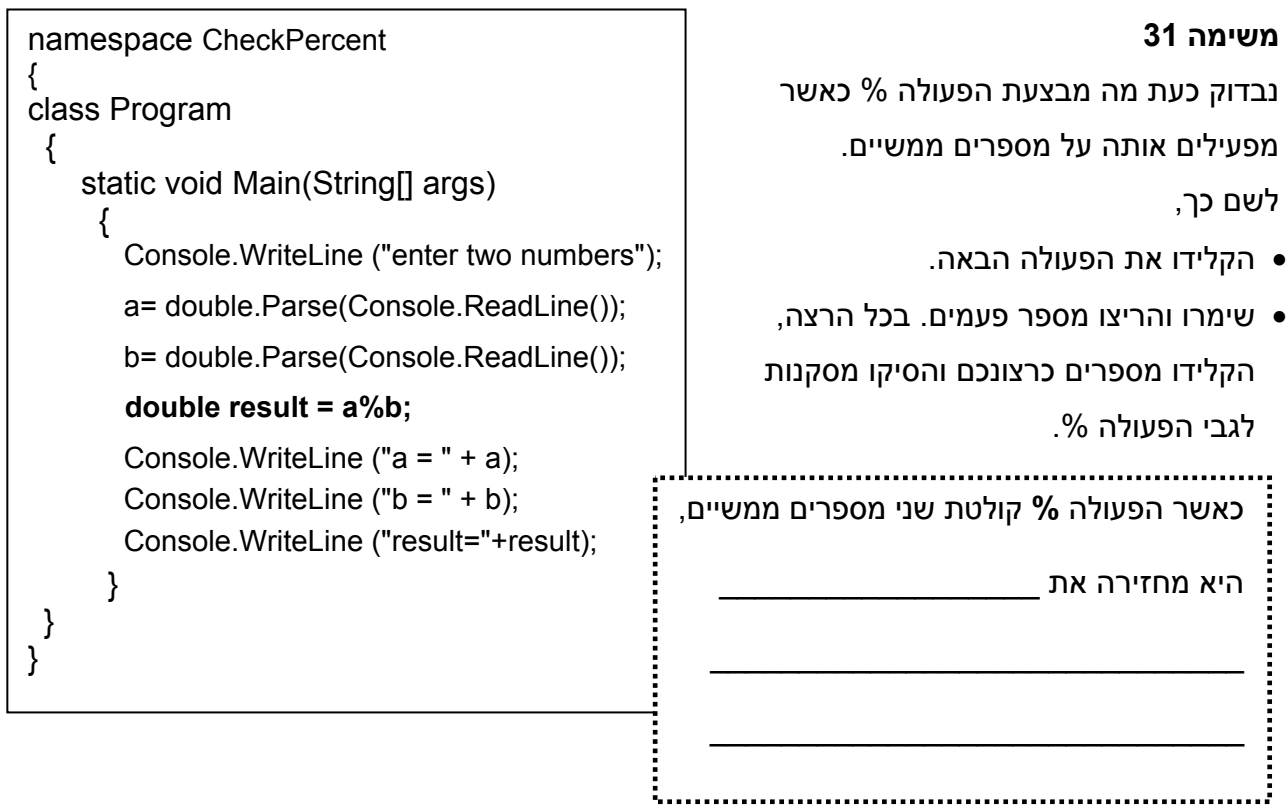

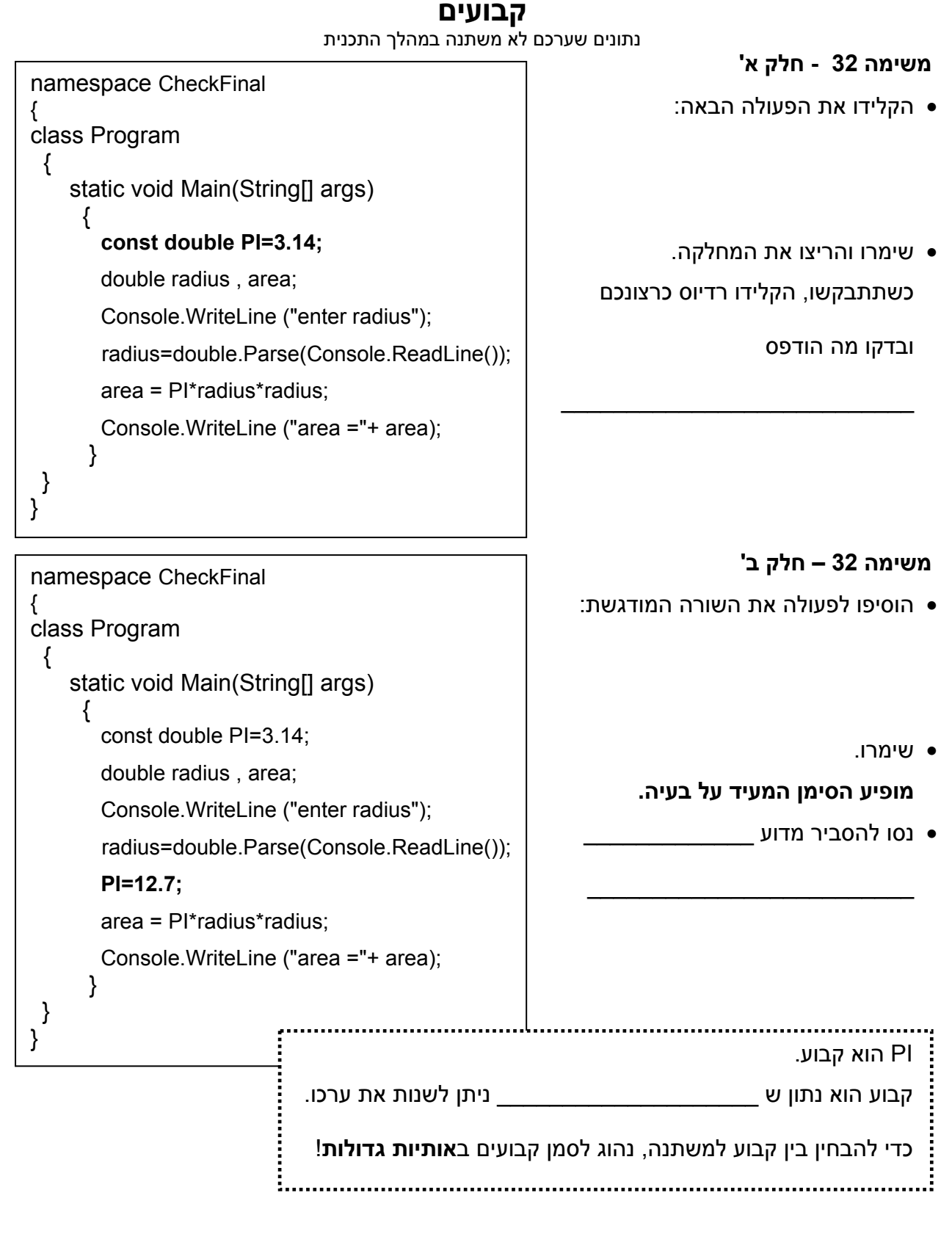

 $\overline{\phantom{a}}$  , and the contribution of the contribution of the contribution of the contribution of the contribution of the contribution of the contribution of the contribution of the contribution of the contribution of the

### **משימה 32 – חלק ג'**

נסו לשער מדוע אנחנו זקוקים לקבועים בשפת התכנות? \_\_\_\_\_\_\_\_\_\_\_\_\_\_\_\_\_\_\_\_\_\_\_\_\_\_\_\_\_\_\_